A Few Details on the JAP CAMAC Computer Link System.....

--- J. Paradiso 24-Nov.-85

## I) Essentials

MA,

The computer link system is composed of two identical CAMAC modules, each containing a 16-bit paralell output register and 16-bit input buffer (for data transfer), and an additional 2-bit data register and input buffer (for handshaking). One of the handshake bits (called "BLOCK XFER") is asserted to request and signify a desire to output a data block. It is optionally tied to a LAM, so that the receiving computer candidate can be interrupted in order to accent the transfer; otherwise it can be polled. The other handshake bit (called "DATA PROMPT") denotes a "ready for next word" state. The DATA PROMPT lines from both link units reset each other; ie. if the DATA PROMPT from the transmitter is brought high (signifying next word is ready for reading), the DATA PROMPT of the receiver is automatically reset, and when the DATA PROMPT of the receiver is brought high (signifying ready to read the next word), the DATA PROMPT of the transmitter is reset.

OK, enough vague intro's, on to the command description...

II) CAMAC Command List

## FO.A1 READ DATA

This command reads the 16-bit data input register. No control lines or other attachments are affected. This command is primarily diagnostic in nature, for most applications, the F2 is used instead (see below).

### FO.A2 READ STATUS BITS

This command reads the 2 handshake bits input from the other link module. BLOCK XFER is put into the lowest order bit (R1), and DATA PROMPT is put into the adjacent bit (R2). This is the only command available to check the DATA PROMPT line. The BLOCK XFER bit may also be tested via F8.

## F2 READ DATA AND RAISE DATA PROMPT

This command reads the 16-bit data input register and asserts the DATA PROMPT line (signifying ready for next word). This command is customarily used in a read sequence (along with F18 in the transmitter module).

#### F8 TEST BLOCK XFER

This command gives Q=O if the BLOCK XFER input line is low, and Q=1 if the BLOCK XFER line is high.

## F9 CLEAR MODULE

This command lowers both handshake bits, disables the LAM, and clears the 16-bit output register. The CAMAC C and Z cycles have the same effect.

## F10 DISABLE (CLEAR) LAMI

This command prevents the BLOCK XFER input line from causing a LAM. The F24 has the same effect (F10 is preserved for standardization). The BLOCK XFER line is unaffected (of course its output register resides in the other link module).

NOTE: F12 and F13 (below) affect only the two handshake line outnuts, and leave the data registers and everything else intact.

F12.A1 RAISE BLOCK XFER

This command raises the BLOCK XFER handshake line.

F12.A2 RAISE DATA PROMPT

This command raises the DATA PROMPT handshake line.

F12.A5 RAISE BOTH

This command raises both handshake lines.

F13.A1 LOWER BLOCK XFER

This command lowers the BLOCK XFER handshake line.

F13.A2 LOWER DATA PROMPT

This command lowers the DATA PROMPT handshake line.

P13.A3 LOWER BOTH

This command lowers both handshake lines.

## F16 WRITE DATA

This command writes into the 16-bit data output register. Nothing else (handshake lines, etc.) is affected. It is rimarily diagnostic, and F18 (below) is more useful.

## F18 WRITE DATA AND RAISE DATA PROMPT

This command writes into the 16-bit data output register and raises the DATA PROMPT line (to signify valid word on output lines). This command is commonly used (along with F2 in the receiver) for data transfer operations.

#### F24 DISABLE LAM

This command prevents the BLOCK XFER input line from causing a LAM when it is high. F24 is identical in function to F10.

### P26 ENABLE LAM

.<br>1111 - 1212 - 1223 - 1224 - 1225 - 1226 - 1227 - 1227 - 1227 - 1228 - 1229 - 1220 - 1220 - 1220 - 1220 - 1220<br>1120 - 1220 - 1220 - 1220 - 1220 - 1220 - 1220 - 1220 - 1220 - 1220 - 1220 - 1220 - 1220 - 1220 - 1220 - 1220

المنافذ والمستقيم

This command allows the BLOCK XFER input line to cause a LAM when it is high (ie. cueing the read routine that the other computer wants to send a block). IMPORTANT NOTE: The F26 command has a built-in delay of 30 millisecs. incorporated to allow the interrupt service routine enough time to release its priority and "sleen" before being disturbed by another LAM. This is done to avoid any nossibLe conflicts in the onerating system. The handshake read and olling routines are in no way affected (the BLOCK XFER is immediately tested by them), but the LAM remains inhibited for 30 millisecs. following the receint of an F26.

 $\Delta \sim 10^4$ 

III) The Standard Data Transfer Scenerio.....

Below I sketch a "standard" data transfer operation. Modifications may be made at your own risk. The enclosed software is based on these principles.... Note that either computer may play transmitter or receiver, since both link units are identical. The order is defined by the situation and software.....

- QUIESCENT STATE: Reciever unit either polls the BLOCK XFER input line (it may be tied to the computer timer, and check BLOCK XFER every second or so), or waits for a LAM.
- START OF XFER: Transmitter unit brings its BLOCK XFER line high and waits for a DATA PROMPT acknowledgement from the receiver.

Receiver detects the BLOCK XFER from the transmitter, and raises its DATA PROMPT in acknowledgement. Receiver then waits for the DATA PROMPT line of the transmitter to go high, signifying valid data. Reciever also checks the BLOCK XFER line; if it goes low, it means that the data transfer operation is completed.

Transmitter then puts a data word into its output registers, and signals ready by raising its DATA PROMPT (both operations are done via a single F18).

Receiver then reads the data and re-asserts its DATA PROMPT (via F2) to signal ready for new data.

Transmitter detects the DATA PROMPT from the receiver, and puts a new word into its output registers and re-asserts its own DATA PROMPT (via F18). T'he F18/F2 sequence detailed above continues until the transmitter has sent all of its data.

CONCLUSION Transmitter is out of data; BLOCK XFER line is dropped.

> Receiver detects the drop of BLOCK XFER, thus stops data transfer, and processes the block, or goes to sleep again to wait for a new BLOCK XFER renuest.

# IV) S 0 F T W A *E* ........

The LRS 5500 CAMAC routines are well enough documented; that's your problem. The PDP-11/60 CAMAC interface operates through a global COMMON /IOP/ which is kept resident in memory (one must make sure that IOP is installed when using the task builder to link CAMAC programs; it generally is, but if it isn't, expect complaints). One sends a CAMAC command by writing into a specified location (see program listing After editing a program, here's how you get it running. Assuming source file name "LNKTLK.FTN" :

>F77 LNKTLK=LNKTLK

 $>$   $TKB$ TKB>LNKTLK=LN KTLK TKB> / 'KB>enter options... TKB>RESCOM=IOP/RW: 7  $TKB$ >//

 $\frac{1}{2}$ 

>REMOVE LNKTLK (Do this if it was previously installed) >INSTALL LNKTLK<br>>RUN LNKTLK(escape) >RUN LNKTLK(escane) (Use ESCAPE here. Do NOT **use** RETURN! ! !)

(program runs....)

It is assumed that you respond with the above text wherever you are prompted. Once more experience is ained with RSX-11, things will certainly change.

V) Sample Programs....

 $\mathcal{L}_{\mathrm{max}} \left( \mathbf{v} \right)$ 

 $\sim 100$ 

There are three sample programs attached here. One TSTLNK' runs with both link modules on the LRS 3500 (one designated as a "transmitter", and the other as a "receiver"). This is a diagnostic routine, and it repeatedly sends all bits, tests all handshake commands, and tries the LAM. If anything is found amiss, the details of the error are printed out.

The other two programs "LNKTLK" and "BACKUP" run complementary versions on each machine, and illustrate data transfer between the PDP-11 and LRS 3500. "LNKTLK" is a simple routine to transfer text strings between the two computers, and enable a conversation via the terminals. This routine probably best illustrates the data transfer software, and should be studied closely. An "empty" block (defined by the BLOCK XFER line raising and dropping without data transfer) is used here to signify an EOD, and stops the programs in both computers.

"BACKUP" is a somewhat more useful program. It can be used to transfer disk files from the RS 500 to the PDP-11. Needless to say, someone should write a "RESTORE", so that files can be put into the LRS 3500 from the outside world. "BACKUP" shows one how to do it.... The LRS 3500 version of "BACKUP" requires only a unit number (specifying the disk drive to access for the file), and a file name (conventional "BACKUP.FOR" style). Entering a blank for the file name stops the rograms. The PDP-11 version of BACKUP (running concurrently) requires a logical unit number to write on  $(I$  usually use 1, unless I want it to be printed  $(6)$ or typed (0)), and an output file name. I have not yet been able to access the mag. tape drive via a FORTRAN program, so one must put the file on disk, and spool to tape via PIP if desired.

"BACKUP" also shows one how to handle files under RSX-11 (not so hard), and the LRS 500 (this was one hell of a job, since any documentation was either missing or misleading. Anyone using files here should study this program in some detail).

One note of caution; while using BACKUP, I noted 1's spontaneously being or'ed into the high-order bits of occasional characters (especially tabs). I suspect that this is the fault of character manipulation in the 3500 or PDP-11 (BACKUP now corrects for this). Since LNKTLK always works flawlessly (even for tabs), I suspect that the link hardware is not at fault. Nonetheless, one must remain on guard.....

 $\label{eq:2.1} \frac{1}{\sqrt{2}}\int_{\mathbb{R}^3}\frac{1}{\sqrt{2}}\left(\frac{1}{\sqrt{2}}\right)^2\frac{dx}{\sqrt{2}}\,dx$ 

OK, good luck, etc......

 $-JAP-$ 

-·--·----

PROGRAM LNKTLK  $\mathbf c$  $\mathbf C$ PROGRAM TO SEND TEXT STRINGS TO AND FROM THE LRS 3500 AND PDP-11  $\mathbf C$ SYSTEMS USING THE JAP CAMAC DATA LINK.  $\mathbf C$  $\mathbf c$ . \*\*\*\*\* FDF-11 VERSION \*\*\*\*\* C  $\mathbf C$ CAMAC COMMON AREA DETAILED BELOW.....  $\mathbf c$ COMMON / LOP/ MDL (32,16), NFU (32,16), NDUM (32,16), LCON, LDAH, IHR, IGGL  $\mathbf C$ INTEGER IBUF(50) C  $\mathbf C$ INITIALIZATION  $\mathbf C$ TYPE 4  $\overline{\mathbf{A}}$ FORMAT('\$ENTER LINK SLOT#-:') ACCEPT 3, ILSLT 3 FORMAT(I5)  $ILSLT = ILSLT + 1$  $\mathbf C$ SEND AN F9, AND CLEAR THE LINK MODULE.  $ICON=9$ IR=MDL(ILSLT,1)  $\mathbf C$  $\mathbf C$ THE DEFAULT START HERE IS TO SEND TEXT TO THE  $\mathbb C$ LRS 3500 UPON PROGRAM INITIALIZATION.  $\mathbb C$ GOTO 100  $\mathbb C$  $\mathbf C$  $\mathbf C$ READ TEXT FROM LRS 3500 C  $\overline{5}$ CONTINUE TYPE 1 FORMAT(' WAITING FOR TEXT FROM LRS 3500.....')  $\mathbf{1}$ C  $\mathbf C$ BELOW IS THE WAIT LOOP FOR LRS BLOCK XFER REQUEST.  $10$ CONTINUE C CHECK FOR LRS BLOCK REQUEST VIA FO.A2  $ICON=0$ C SEND AN FO.A2 (THE A2 IS THE 3 HERE (ALWAYS ADD 1)), IR=MOL(ILSLT,3)  $IZ=IR,AND.1$ IF (IZ.EQ.0) GOTO 10 C  $\Gamma$ BLOCK XFER REQUEST RECEIVED, RAISE DATA PROMPT.  $ICON=12$ IR=MDL(ILSLT,3)  $IWDS=0$  $\mathbf{C}$ ZERO WORD CTR (ABOVE), AND READ IN DATA (BELOW). 15 CONTINUE GET STATUS BITS IN RD VIA FO.A2 C  $ICON=0$ IR=MDL(ILSLT,3) IF THE BLOCK XFER BIT HAS DROPPED, PDP IS FINISHED. C IZ=IR, AND.1 IF (IZ.EQ.0) GOTO 20  $\mathbf C$ IF LRS DATA PROMPT IS NOT YET HIGH, LOOP.... IF (IR.LE.1) GOTO 15  $\mathbb{C}$  $\mathbf c$ LRS WORD IS READY, READ AND RAISE DATA PROMPT VIA F2.  $ICON = 2$ IR=MDL(ILSLT,1)  $IWDS=IWDS+1$  $IBUF(IWDS)=IR$  $\frac{1}{2}$ 

 $\sim$   $\sim$  $\sim$ 

C GET NEXT WORE **FROM** I RS GOTO 15 C C AT THIS FOINT, ALL LRS TEXT HAS REEN READ. IF AN EMPTY BLOCK HAS BEEN RECEIUVED7 STOP THE PGM. C CONTINUE 20 IF (IWDS.NE,0) GOTO 49 ICON=?  $IR=MDL(ILSLT, 1)$ STOP 'URS' 49 CONTINUE OTHFRWISE PRINT OUT THE RECEIVED TEXT STRING,. C TYPE 21 21  $FORMAT()$   $FROKLRS...$ TYPE  $22,$  (IRUF(I), I=1, IWDS) 22 FORMAT(1X,50A2) C C C NOW 0GO ON TO SEND TEXT TO THE L.RS 3500 C CONTINUE 100 C C SEND TEXT STRING..... C  $\mathbb{C}$ CLEAR .INK MODULE ICON=9 IR=MDL(ILSLT, 1) C READ IN THE TEXT STRING. TYPE 28 28 FORMAT(' YOUR TURN.... ENTER TEXT! ACCEPT 29, IBUF 29 FORMAT(50A?) C **SET** A WORD COUNT .... (KE Y ON 2 CONSEQ. BLANKS). **DO** 26 I=1.,50 IF (IBUF(I).NE.' ') GOT O 26 IF (I..E..) GOTO 26 IF (TBLIF(I-1),EQ.' ') G OTO 25 **CONTINUE** 26 IWDS=50 **GOT0 31** CONTINUE 25  $I$ WDS $: I-1$ 31 CONT TNUE C *C* RAISE BLOCK XFER REQUEST  $ICON=12$ IR=MDI(ILSLT,2) C C WAIT FOR LRS DATA PROMPT ACKNOWLEDGEMENT 30 **CONTINUE** C GET THE L.RS DATA PROMPT  $ICON = O$ IR=MTL(ILSLT,3) IF (IRGLE.i+) GOTO 30 C C GOT DATA PROMFPT C IF SPECIAL 'END CODE' OF 'E\$' IS RECEIVED, SEND AN EMPTY BLOCK TO LRS (WHICH STOPS ITS PROGRAM), AND STOP THIS PGM. ALSO. C IF (IBUF(1),  $NE$ ,  $'E$ \$') GOTO 35 C L OWER BLK. XFER. REQ A STOP FPROGRAMS, ICON= 13  $IR = MDL$  (ILSLT, 4) STOP 'PDF' C C TRANSFER TEXT STRING TO LRS 3500. 35CONT I NUE

 $\frac{1}{4}$ 

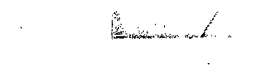

 $\label{eq:2.1} \frac{1}{\sqrt{2}}\sum_{i=1}^n\frac{1}{\sqrt{2}}\sum_{j=1}^n\frac{1}{\sqrt{2}}\sum_{j=1}^n\frac{1}{\sqrt{2}}\sum_{j=1}^n\frac{1}{\sqrt{2}}\sum_{j=1}^n\frac{1}{\sqrt{2}}\sum_{j=1}^n\frac{1}{\sqrt{2}}\sum_{j=1}^n\frac{1}{\sqrt{2}}\sum_{j=1}^n\frac{1}{\sqrt{2}}\sum_{j=1}^n\frac{1}{\sqrt{2}}\sum_{j=1}^n\frac{1}{\sqrt{2}}\sum_{j=1}^n\frac$ 

 $\mathbb{R}^2$ 

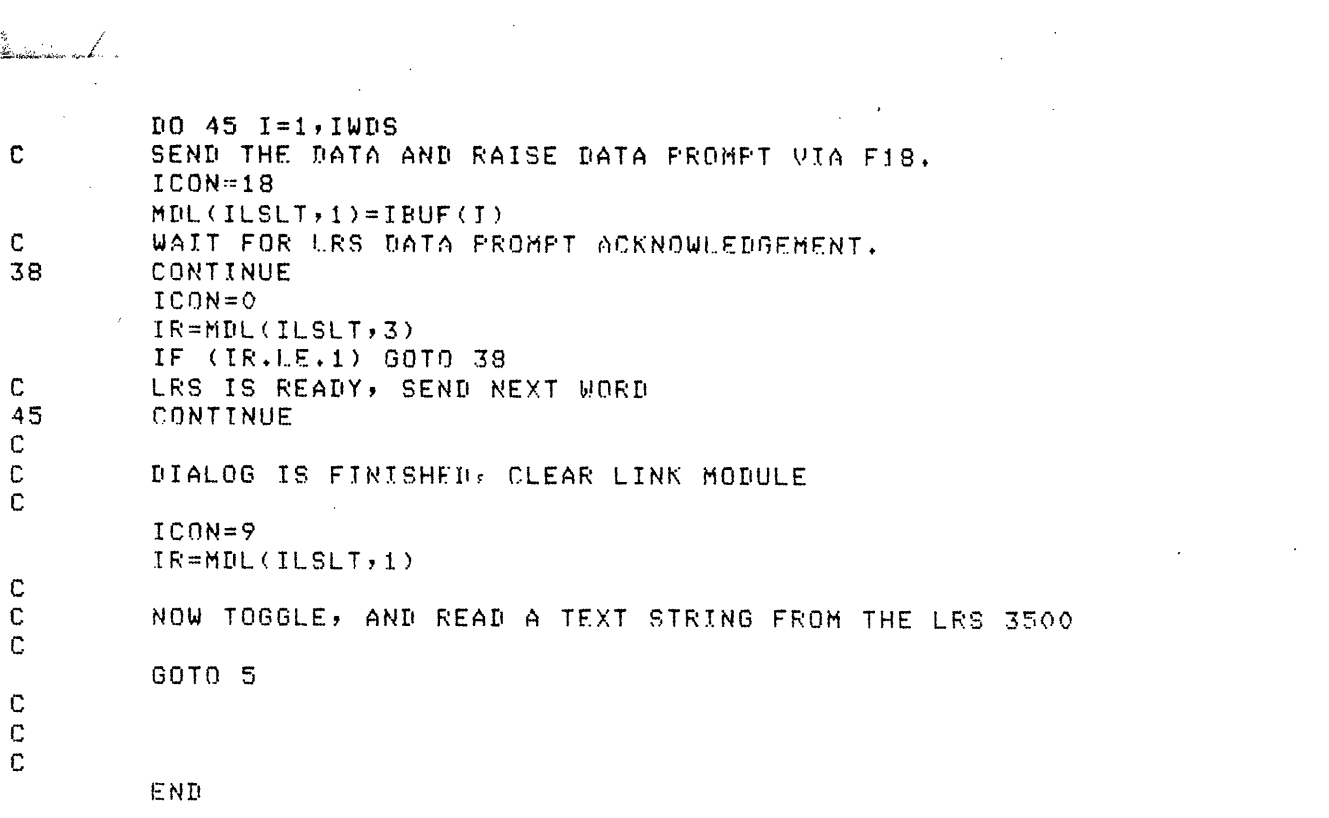

 $\frac{1}{2} \sum_{i=1}^{n} \frac{1}{i} \sum_{j=1}^{n} \frac{1}{j} \sum_{j=1}^{n} \frac{1}{j} \sum_{j=1}^{n} \frac{1}{j} \sum_{j=1}^{n} \frac{1}{j} \sum_{j=1}^{n} \frac{1}{j} \sum_{j=1}^{n} \frac{1}{j} \sum_{j=1}^{n} \frac{1}{j} \sum_{j=1}^{n} \frac{1}{j} \sum_{j=1}^{n} \frac{1}{j} \sum_{j=1}^{n} \frac{1}{j} \sum_{j=1}^{n} \frac{1}{j} \sum_{j=1}^{n$ 

 $\mathcal{A}^{\text{max}}_{\text{max}}$  and  $\mathcal{A}^{\text{max}}_{\text{max}}$ 

```
PROGRAM LNKTLK
C
C
         PROGRAM TO SEND TEXT STRINGS TO AND FROM THE
C
        LRS 3500 AND FDP-11 SYSTEMS USING THE JAP CAMAC
C
         DATA LINK.
\mathbb C\mathbb C***** LRS 3500 )FRSION *****
C
C
        LOGICAL IX, IQ
         INTEGER IBUF(50)
C
\mathbb CINITIALIZATTON ...
C
         WRITE (1,2)\overline{2}FORMAT('$ENTER CRATE# :')
         READ (1,3) ICRTE
         CALL CRATE(ICRTE)
С
         SET CRATE (ABOVE) AND SFND CAMAC CLEAR
         CALJ. CAMCTL (0, t)
         WRITE(1,4)
4
         FORMAT('$ENTER LINK SLOT#:')
         READ(1,3) ILSLT
3
         FORMAT( IS)
C
C
         THE DEFAULT START HERE IS TO WAIT FOR TEXT FROM
C
         THE PDP-1t UPON PROGRAM INITIALIZATION.
C
C
C
         REAR TEXT FROM PDP-11
C<br>5
         CONT I NIlE
         WRITE (1,1)'1
        FORMAT(' WAITING FOR TEXT FROM PDP-11...')
C
         BELOW IS THE WAIT LOOP FOR PDP 11 BLOCK XFER REQUEST.
C
10
         CONTINUE
C
         CHECK FOR PDP-11 BLOCK REQUEST VIA F8 Q-TEST
         CALL CAMI(TLSLT,8,0, IX, IQ, IR)
         IF (NOT.IQ) GOTO 10
\mathbf C\mathbf CBLOCK XFER REQUEST RECEIVED; RAISE DATA PROMPT
        CALL CAMO(ILSLT, 12, 2, IR)
         I WrS=O
         ZERO WORD CTR (ABOVE), AND READ IN DATA (BELOW)
\mathbb CC1 5
         CONTINUE
C
         GET STATUS BITS IN RD VIA FO.A2
         CALL.CAMI(ILSLT,0,2,IX,IQ,IR)
         IF THE BLK. XFEFR IT HAS DROPPED, F'PDP IS FNISHEDi.
C
         IZ=IR+AND+1IF (IZ.EQ+0) GOTO 20
C
         IF PDP DATA PROMPT IS NOT YET HIGH, LOOP....
         IF (IR.LE.1) GOTO 15
C
C
        PDP WORD IS READY, READ AND RAISF DATA PROMPT VIA F2.
        CALL. CAMI(ILSLT, 2,0, IX, IQ, IR)
         IWDS=IWDS+1IBUF( tWD'3) =IR
\mathbf CGET NEXT WORD FROM PDP.
        GOTO 15
C
        AT THIS POINT, ALL PDP-11 TEXT HAS BEEN READ.
C
        IF AN EMPTY BLOCK HAS BEEN RECEIVED, STOP THE PGM.
20
        CONTINUE
        IF (IWDS.NE.0) GOTO 49
```
*"* ------ I-·I--- - \_\_

 $\begin{minipage}{0.9\linewidth} \begin{minipage}{0.9\linewidth} \begin{minipage}{0.9\linewidth} \hline \textbf{1}_{\text{max}} & \textbf{1}_{\text{max}} & \textbf{1}_{\text{max}} \end{minipage} \end{minipage} \begin{minipage}{0.9\linewidth} \begin{minipage}{0.9\linewidth} \hline \textbf{1}_{\text{max}} & \textbf{1}_{\text{max}} & \textbf{1}_{\text{max}} \end{minipage} \end{minipage} \begin{minipage}{0.9\linewidth} \hline \textbf{1}_{\text{max}} & \textbf{1}_{\text{max}} & \textbf{1}_{\text{max}}$ 

```
CALL CAMO(ILSLT, 9, 0, IR)
          STOP 'FDP'
 49
          CONTINUE
 \mathbb{C}OTHERWISE PRINT OUT THE RECEIVED TEXT STRING.
          WRITE (1, 21)FORMAT(\angle, \angle, \angle, FROM, FDP... \angle, \angle, \angle)21
          WRITE(1, 22) (IRUF(I), I=1, IWDS)
 22
          FORMAT(1X,50A2)C
 \mathbf{C}\mathbf CNOW GO ON TO SEND TEXT TO THE PDP-11....
 C
 C
 C
          SEND TEXT STRING...
 \mathbf C\mathbf CCLEAR LINK MODULE
          CALL CAMO(ILSLT, 9, 0, IR)
 C
          READ IN THE TEXT STRING.
          WRTTE(1,23)28
          FORMAT(/,' YOUR TURN.... ENTER TEXT:',/)
          READ (1,29) IBUF
 29
          FORMAT(50A2)
 C.
          SET A WORD COUNT... (KEY ON 4 CONSER. BLANKS)
          D0 26 I = 1,50IF (IBUF(I).NE.' ') GOTO 26
          IF (I.LE.1) GOTO 26
          IF (IBUF(I-1).EQ.' ') GOTO 25
 26
          CONTINUE
          IWDS=50GOT0 31
 25
          CONTINUE
          IWDS=I-131
          CONTINUE
 C.
          RAISE BLOCK XFER REQUEST
 C
          CALL CANO(ILSLT, 12, 1, IR)
 C
 \mathbf cWAIT FOR PDP-11 DATA PROMPT ACKNOWLEDGEMENT
          CONTINUE
 30
          GET PDP-11 DATA PROMPT
 C
          CALL CAMI(ILSLT, 0, 2, IX, IQ, IR)
          IF (IR.LE.1) GOTO 30
 C
          GOT DATA PROMPT
 C
 C
          IF SPECIAL 'END CODE' OF 'E$' IS RECEIVED, SEND AN
 C
          EMPTY BLOCK TO PDP-11 (WHICH STOPS ITS PROGRAM),
 \mathbf cAND STOP THIS PROGRAM ALSO.
          IF (IBUF(1).NE.'E$') GOTO 35
 \mathbf CLOWER BLK XFER REQ. AND STOP PROGRAM
          CALL CAMO(ILSLT, 13, 3, IR)
          STOP 'LRS'
 C
 C.
          TRANSFER TEXT STRING TO PDP-11
 35
          CONTINUE
          DO 45 I=1, IWDSSEND THE DATA AND RAISE DATA PROMPT VIA F18
 C
          CALL CAMO(ILSUT, 18, 0, IBUF(I))
 \mathbf{C}WAIT FOR PDP-11 DATA PROMPT ACKNOWLEDGEMENT
 38
          CONTINUE
          CALL CAMI(ILSLT, 0, 2, 1X, 10, IR)
          IF (IR.LE.1) GOTO 38
 \mathbb CPDP IS READY, SEND NEXT WORD
 45
          CONTINUE
\mathbb CC
          DIALOG IS FINISHED, CLEAR LINK MODULE
န့် င
```
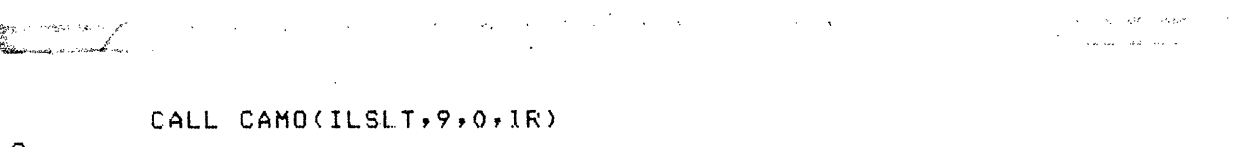

 $\frac{c}{c}$ NOW TOGGLE, AND READ A TEXT STRING FROM THE PDP-11 GOTO 5  $\begin{bmatrix} 0 \\ 0 \\ 0 \end{bmatrix}$  $\bar{z}$ END

 $\mathcal{L}_{\mathcal{A}}$ 

 $\bar{\nu}$ 

 $\sim$ 

 $\bar{\beta}$ 

 $\bar{\mathcal{A}}$ 

 $\sim$ 

 $\hat{\mathcal{A}}$  $\boldsymbol{x}$  $\mathcal{L}_{\mathcal{A}}$  $\sim$  $\bar{z}$ 

PROGRAM BACKUP  $\mathbf C$  $\mathbb C$ PROGRAM TO BACKUP OR LIST DATA FILES FROM THE LRS3500 USING THE C JAP CAMAC LINK.  $\mathbf C$  $\mathbf C$ \*\*\*\*\*\* FDF-11 VERSION \*\*\*\*\*\*  $\mathbf C$  $\mathbf C$  $\mathbf C$ CAMAC COMMON AREA DETAILED BELOW...... CONMON / LOP/ MDL (32,16), NFU (32,16), NDUM (32,16), LCON, IDAH, IHR, IGGL  $\mathbf C$ DATA MASK/"77577/ INTEGER IBUF(50) CHARACTER\*40 DUM2  $\mathbf C$  $\mathbf C$ INITIALIZATION C TYPE<sub>2</sub>  $\overline{2}$ FORMAT('\$ENTER OUTPUT DEVICE NO. (O=TT:, 6=LP:)-:') ACCEPT 3, IODD TYPE 4 4 FORMAT('\$ENTER LINK SLOT#-:') ACCEPT 3, JUSLT  $\mathbf{3}$ FORMAT(I5) ILSLT=ILSLT+1  $\mathbf C$ SEND AN F9, AND CLEAR THE LINK MODULE.  $ICON=9$  $IR = MPL (ILSLT, 1)$ C  $\mathbb C$  $\mathbb C$  $\mathbb C$  $\mathbb C$ READ TEXT FROM THE LRS 3500  $\mathbf C$  $\mathbb S$ CONTINUE  $\mathbf C$ IF UNIT IS NOT A TTY OR PRINTER, OPEN THE FILE.... IF (IODD.EQ.O) GOTO 335 IF (IODD.EQ.6) GOTO 335 **TYPE 333** 333 FORMAT('\$ENTER FILENAME-: ') ACCEPT 334, DUM2 334 FORMAT(A40) OPEN (UNIT=IODD, FILE=DUM2, STATUS='UNKNOWN', CARRIAGECONTROL='LIST') 335 CONTINUE TYPE 1 FORMAT(' WAITING FOR NEXT FILE FROM LRS 3500,......')  $\mathbf{1}$ BELOW IS THE WAIT LOOP FOR LRS BLOCK. XFER REQUEST.  $\mathbf C$  $\overline{z}$ CONTINUE CONTINUE 10 CHECK FOR LRS BLOCK REQUEST VIA FO.A2 C  $ICON = 0$ C SEND AN FO.A2 (THE A2 IS THE 3 HERE (ALWAYS ADD 1)). IR=MDL(ILSLT,3)  $IZ=IR.AND.1$ IF (IZ.EQ.0) GOTO 10 C C BLOCK XFER REQUEST RECEIVED, RAISE DATA PROMPT.  $ICON=12$  $IR = MDL(ILSLT, 3)$  $IWDS=0$ C ZERO WORD CTR. (ABOVE) AND READ IN DATA (BELOW). 15 CONTINUE C GET STATUS BITS IN RD VIA FO.A2  $ICON = 0$ IR=MDL(ILSLT,3) ŧ.

 $\sim$   $\sim$ 

IF THE BLOCK XFER BIT HAS DROPPED, PDP IS FINISHED. C **IZ=IR,** AND. 1 IF (IZ.EQ.O) GOTO 20 IF lRS DATA PROMPT IS NOT YET HIGH, LOOP.... C IF (IR.L.F.1) GOTO 15 C LRS WORD IS READY, READ AND RAISE DATA PROMPT VIA F2. C ICON=2 IR=MDIL(ILSLT 1)  $IWDS=IWDS+1$ AND OUT THE HIGHER ORDER BIT (SOMEWHERE THE TABS GET ONE ORED IN). C IBUF(IWDS)=IR.AND.MASK C GET NEXT WORD FROM LRS GOTO 15 C AT THIS POINT, ALL LRS TEXT HAS BEEN READ. C C IF AN EMPTY BLOCK HAS BEEN RECEIVED, STOP THE PGM. 20 CONTINUE CLEAR THE LINK FIRST....  $\Gamma$ ICON=9 IR=MDL(ILSLT,1) IF (IWDSNE.O) GOTO 49 IF (IODD.EQ.0) GOTO 566 IF (ODD.EQ.6) GOTO 591 CLOSE (UNIT=IODD) GOTO 566 591 CONTINUE WRITE (6,453) 453 FORMAT ( '1') CONTINUE 566 IFGQ=IFGQ+1 IF (IFGQ.GE.2) STOP 'EOD' GOTO 5 49 CONTINUE C OTHERWISE OUTPUT THE RECEIVED TEXT STRING. IFGQ=O IF (IODD.NE.O) GOTO 101 TYPE 22, (IBUF(I),I=t,IWDS) 22 FORMAT( 1X,50A2) GOTO 7 101 CONTINUE IF (IODD.NE.6) GOTO 1i02 WRITE  $(6, 22)$  (IBUF(I), I=1, IWDS) WRITF  $(6,122)$  (IBUF(I), I=1, IWDS) C C122 FORMAT(15(1X,Z4)) GOTO 7 102 WRITE (IODD, 23) (IBUF(I),  $I=1$ , IWDS) 23 FORMAT ( 50A2) GOTO 7 C C END

 $\mathcal{A}(\mathcal{A})$  and  $\mathcal{A}(\mathcal{A})$  . As if  $\mathcal{A}(\mathcal{A})$ 

المناسبة المعاهدة المستورة.<br>والمناسبة المستورة المستورة المستورة المستورة

~~ - - ----~~~~srra~~---\_---- ------------ ~~~~~~- ---------

 $\alpha$  , and  $\alpha$  , and  $\alpha$  , and  $\alpha$  , and  $\alpha$  , and  $\alpha$  , and  $\alpha$  , and  $\alpha$  , and  $\alpha$  , and  $\alpha$ 

Gertal Colorado de San Francia<br>Geografia de San Francia

```
FROGRAM BACKUP
\mathbf C\mathbb CPROGRAM TO TRANSFER DISK FILES FROM THE LRS 3500
         TO THE POP-11 USING THE JAP CAMAC DATA LINK.
\mathbf C\mathbf C\mathbf C***** LRS 3500 VERSION *****
\mathbb{C}\mathbb{C}\mathbb CLOGICAL IX, IQ
         LOGICAL IDUM(20), IDOT, ICR, ILF, DUM2(100), IBK, MSK
         INTEGER IBUF(50)
         EQUIVALENCE (DUM2(1), IRUF(1))
         DATA IBK/1 17
         DATA IDOT/1.17
         DATA MSK/Z'7F'/
         DATA ICR, JLF/13, 10/
\mathbf C\mathbf cINITIALIZATION....
C
         WRITE (1, 2)FORMAT('$ENTER CRATE# :')
2
         READ (1,3) JORTE
         CALL CRATE(ICRTE)
\mathbf CSET CRATE (ABOVE) AND SEND CAMAC CLEAR
         CALL CAMCTL(0,1)
         WRITE(1,4)FORMAT('$ENTER LINK SLOT#:')
4
         READ(1,3)ILSLT
         FORMAT(I5)
3
\mathbf C\mathbf C5
         CONTINUE
\mathbf CIGD = 0C
         READ IN FILE NAME
         WRITE (1, 99)99
         FORMAT('$ENTER DISK DRIVE (O=DEFAULT; i=A; 2=B)-{')
         READ (1,3)IDRVE
         WRITE (1,1)FORMAT('$ENTER FILE NAME (BLANK=STOP)-t')
\mathbf{1}READ (1,6) (IDUM(I),I=1,12)FORMAT(12A1)6
         IF (IDUM(1).NE.IBK) GOTO 7
C
         SEND BLANK BLOCK TO PDP-11 FOR EOD.
         CALL CAMO(JLSLT, 12,1, IR)
C
         RAISE BLOCK XFER (ABOVE), AND WAIT FOR DATA PROMPT.
         CONTINUE
8
         CALL CAMI(JLSLT, 0, 2, IX, IQ, IR)
         IF (IR,LE,1) GOTO 8
C
         DATA PROMPT HERE, DROP BLK XFER REQUEST.
         CALL CAMO(ILSLT, 9,0, IR)
         STOP 'DONE'
C
\overline{7}CONTINUE
         RE-STRUCTURE THE FILENAME FOR THE MONITOR OPEN CALL.
C
         D0 77 J=1,9I = JIF (IDUM(J).EQ.IDOT) GOTO 78
77
         CONTINUE
         I = 978
         CONTINUE
         D0 79 K=1,3I1 = 15 + KT \supseteq H T + K
```
see van verwenstellen anderen de het de konkerken van de van de van de van de van de van de van de van de van d

المنافسين المستحيل وأعطفن

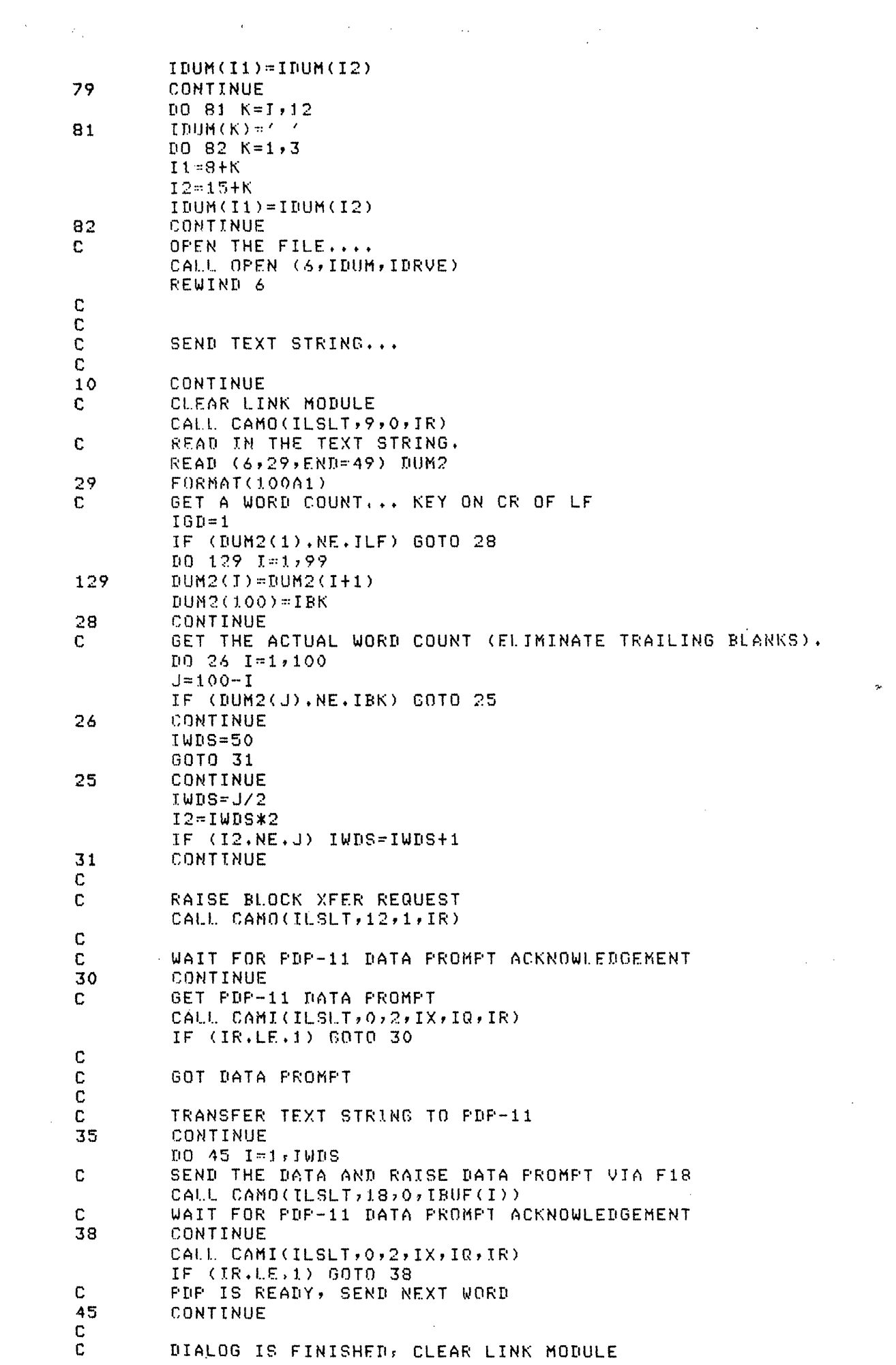

 $\mathcal{L}$ 

 $\mathcal{L}^{\text{max}}_{\text{max}}$  and  $\mathcal{L}^{\text{max}}_{\text{max}}$ 

 $\frac{1}{2} \sum_{i=1}^{n} \frac{1}{2} \sum_{j=1}^{n} \frac{1}{2} \sum_{j=1}^{n} \frac{1}{2} \sum_{j=1}^{n} \frac{1}{2} \sum_{j=1}^{n} \frac{1}{2} \sum_{j=1}^{n} \frac{1}{2} \sum_{j=1}^{n} \frac{1}{2} \sum_{j=1}^{n} \frac{1}{2} \sum_{j=1}^{n} \frac{1}{2} \sum_{j=1}^{n} \frac{1}{2} \sum_{j=1}^{n} \frac{1}{2} \sum_{j=1}^{n} \frac{1}{2} \sum_{j=1}^{n$ 

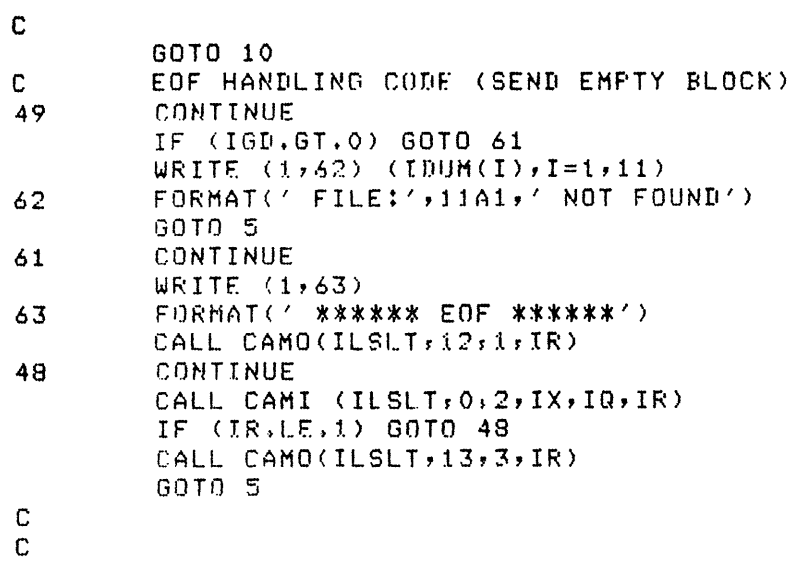

 $\label{eq:2} \frac{1}{\sqrt{2}}\left(\frac{1}{\sqrt{2}}\right)^{2} \left(\frac{1}{\sqrt{2}}\right)^{2} \left(\frac{1}{\sqrt{2}}\right)^{2} \left(\frac{1}{\sqrt{2}}\right)^{2} \left(\frac{1}{\sqrt{2}}\right)^{2} \left(\frac{1}{\sqrt{2}}\right)^{2} \left(\frac{1}{\sqrt{2}}\right)^{2} \left(\frac{1}{\sqrt{2}}\right)^{2} \left(\frac{1}{\sqrt{2}}\right)^{2} \left(\frac{1}{\sqrt{2}}\right)^{2} \left(\frac{1}{\sqrt{2}}\right)^{2} \left(\frac{$ 

 $\label{eq:2.1} \frac{1}{\sqrt{2\pi}}\int_{\mathbb{R}^3}\frac{1}{\sqrt{2\pi}}\int_{\mathbb{R}^3}\frac{1}{\sqrt{2\pi}}\int_{\mathbb{R}^3}\frac{1}{\sqrt{2\pi}}\int_{\mathbb{R}^3}\frac{1}{\sqrt{2\pi}}\int_{\mathbb{R}^3}\frac{1}{\sqrt{2\pi}}\int_{\mathbb{R}^3}\frac{1}{\sqrt{2\pi}}\int_{\mathbb{R}^3}\frac{1}{\sqrt{2\pi}}\int_{\mathbb{R}^3}\frac{1}{\sqrt{2\pi}}\int_{\mathbb{R}^3}\frac{1$ 

 $\sim$ 

 $\ddot{\mathbf{r}}$ 

 $\bar{z}$ 

\_II\_ \_\_ I\_

 $\mathbb{R}^2$ 

 $\bar{\beta}$ 

 $\bar{\mathcal{A}}$ 

 $\mathcal{L}(\mathcal{A})$  .

C

ENDI

 $\mathcal{A}$ 

 $\frac{1}{2}$ 

 $\label{eq:2.1} \frac{1}{2} \sum_{i=1}^n \frac{1}{2} \sum_{j=1}^n \frac{1}{2} \sum_{j=1}^n \frac{1}{2} \sum_{j=1}^n \frac{1}{2} \sum_{j=1}^n \frac{1}{2} \sum_{j=1}^n \frac{1}{2} \sum_{j=1}^n \frac{1}{2} \sum_{j=1}^n \frac{1}{2} \sum_{j=1}^n \frac{1}{2} \sum_{j=1}^n \frac{1}{2} \sum_{j=1}^n \frac{1}{2} \sum_{j=1}^n \frac{1}{2} \sum_{j=1}^n \frac{$ 

 $\ddot{\phantom{a}}$ 

.<br>سند معقد استقالیا عام از

**FROGRAM TSTLNK** LINK TEST PROGRAM - JAP 22-11-82 £.  $\mathbf c$ INTEGER IBTS(18) LOGICAL IX, IQ DATA IBTS/0,1,2,4,8,16,32,64,128,256,512,1024,2056,4096, 8192,16384,Z'8000',Z'FFFF'/ C  $\mathbf C$  $WRITE(1,1)$ FORMAT('\$ENTER XMITTER SLOT#:') 1 READ(1,2)IXSLT  $\overline{2}$  $FORMAT(15)$  $WRITE(1,3)$ FORMAT('\$ENTER RECEIVER SLOT#:')  $\overline{\mathbf{3}}$ READ(1,2)IRSLT  $WRITE(1, 4)$ FORMAT('\$ENTER CRATE#:')  $\overline{4}$ READ(1,2)ICRTE CALL CRATE(ICRTE)  $\mathbf C$  $\mathbb{C}$  $\mathbf C$ 10 CONTINUE CALL CAMO(IXSLT, 9, 0, IR) CALL CAMO(IRSLT, 9, 0, IR)  $\mathbf C$  $\mathbf C$ DATA XFER TEST (F16 AND FO) C.  $[10 20 J = 1, 18]$  $ID = IBTS(I)$ CALL CAMO(IXSLT, 16, 0, ID) CALL CAMI(IRSLT, 0, 1, IX, IQ, IC) IF (IC.EQ.ID) GOTO 20 WRITE(1,5) ID, IC  $\overline{\mathbf{5}}$ FORMAT(' DATA XFER ERROR (FO) - SENT: ', I7,' GOT:', I7) 20 CONTINUE  $\mathbf C$  $\mathbf c$ TEST OF F12 AND FO.A2  $\mathbb C$ CALL CAMCTL(0,1) CALL CAMO(IXSLT, 12, 1, IR) CALL CAMI(IRSLT, 0, 2, IX, IQ, IR) IF (IR.EQ.1) GOTO 25  $WRTTE(1,21)IR$ FORMAT(< BLOCK XFER LINE NOT READ (F121':I7) 21 25 CALL CAMO(IXSLT, 9, 0, IR) CALL CAMO(IXSLT, 12, 2, IR) CALL CAMI(IRSLT, 0, 2, IX, IQ, IR) IF (IR.EQ.2) GOTO 30 WRITE(1,27) IR 27 FORMAT(' DATA PROMPT LINE NOT READ :F12:'; I7) CALL CAMO(IXSLT,12,3,IR) 30 CALL CAMI(IRSLT, 0, 2, IX, IQ, IR) IF (IR.EQ.3) GOTO 35  $WRITE(1,31)$  IR  $31$ FORMAT(' LINES NOT READ :F12:',I7) 35 CONTINUE  $\mathbb{C}$  $\mathbf C$ TEST OF F13 C CALL CAMO(IXSLT, 13, 2, IR) CALL CAMI(IRSLT, 0, 2, IX, IQ, IR) IF (IR.EQ.1) GOTO 40

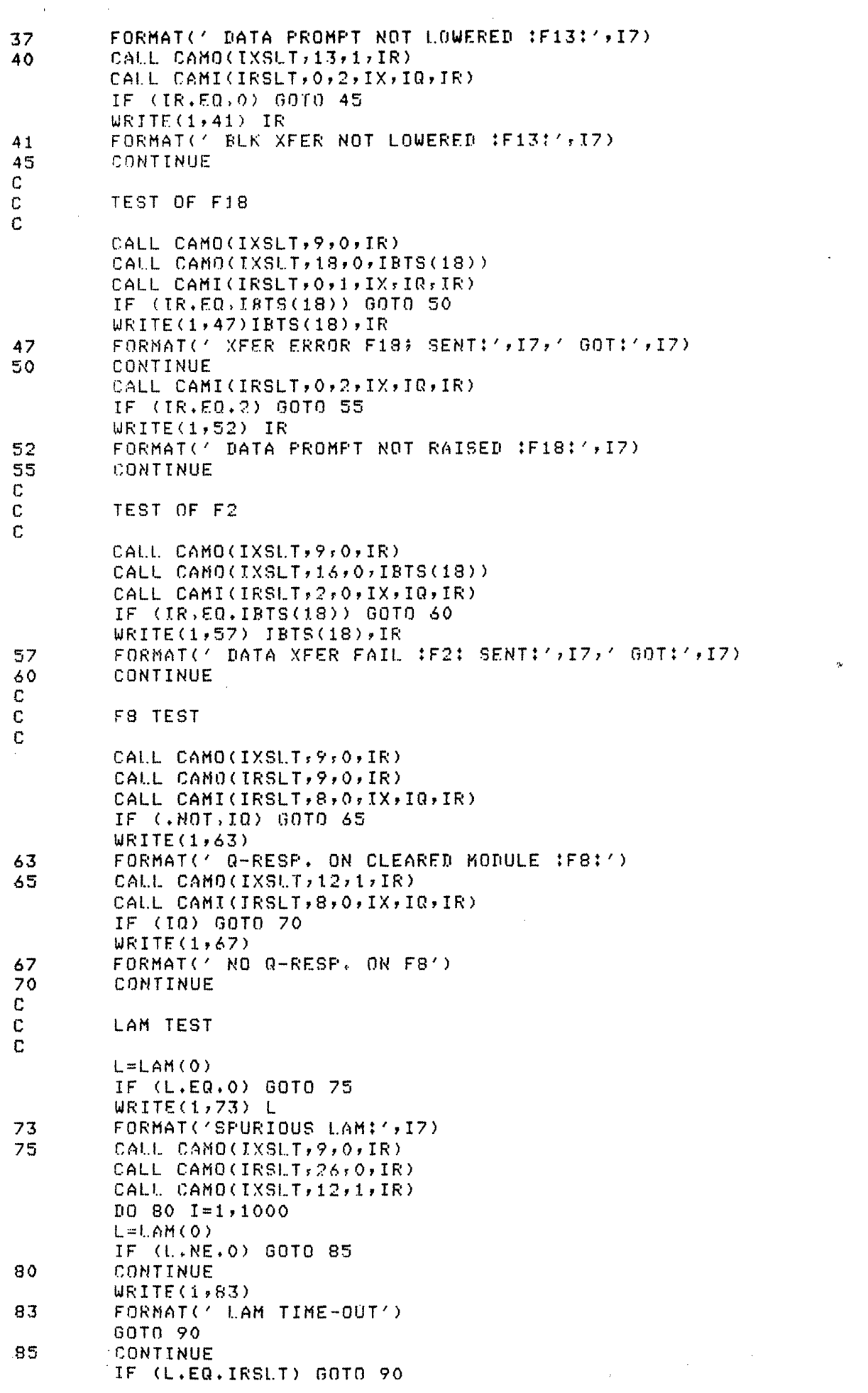

Î,

 $\sim$ 

**CONSTRUCTIONS IN THE CONSTRUCTION OF THE COMPANY OF THE CONSTRUCTION OF A STATE OF THE CONSTRUCTION OF THE CONSTRUCTION OF THE CONSTRUCTION OF THE CONSTRUCTION OF THE CONSTRUCTION OF THE CONSTRUCTION OF THE CONSTRUCTION O** 

1IOIIIIL--··"---ilI·-·I ----------IIC·-·llI·······l\*IC 1---·-···(···------- -

an ang pag-atawan ng pangalang ng pangalang ng pangalang ng pangalang ng pangalang ng pangalang ng pangalang n<br>Pangang ng Pangalang ng pangalang ng pangalang ng pangalang ng pangalang ng pangalang ng pangalang ng pangalan

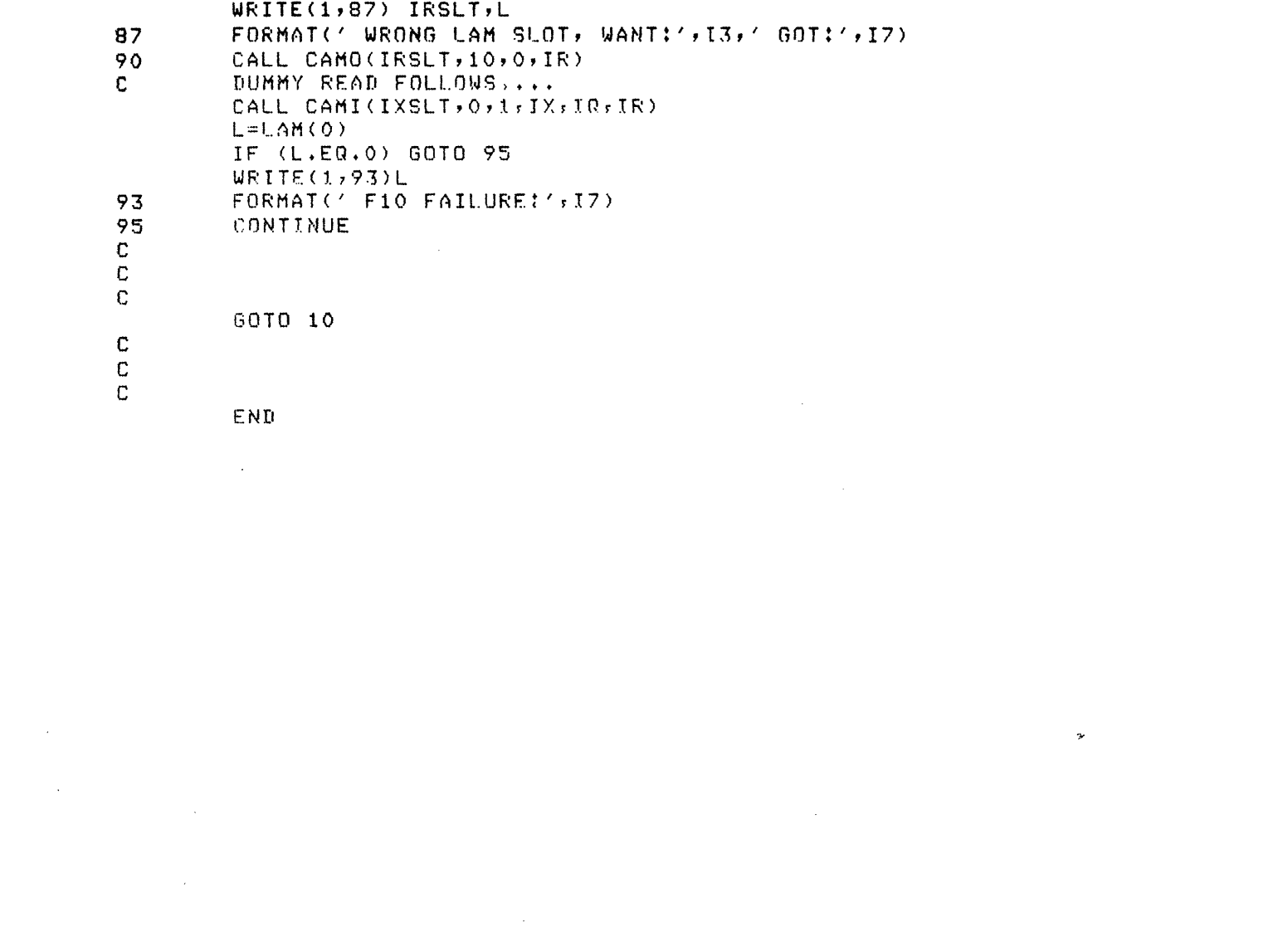

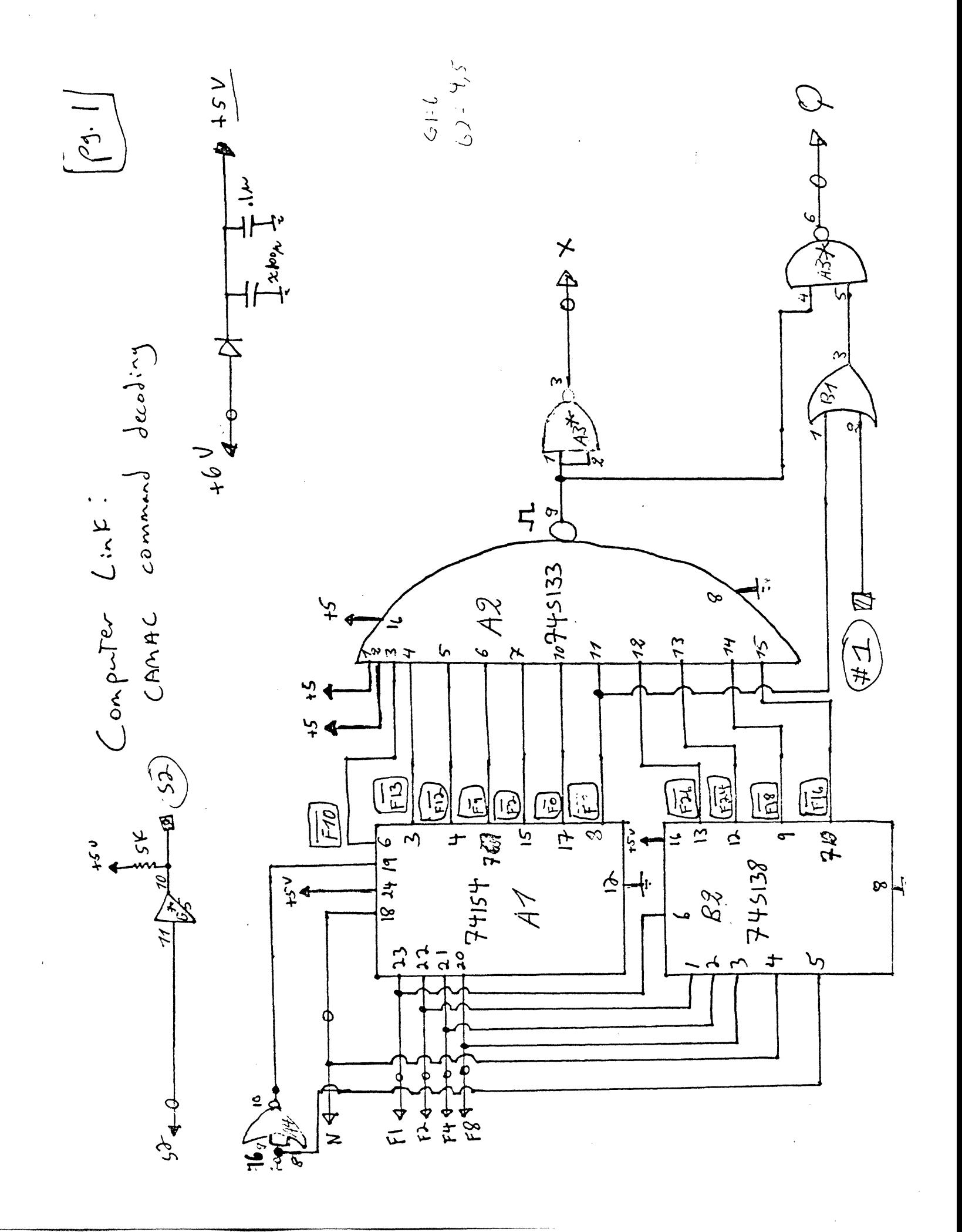

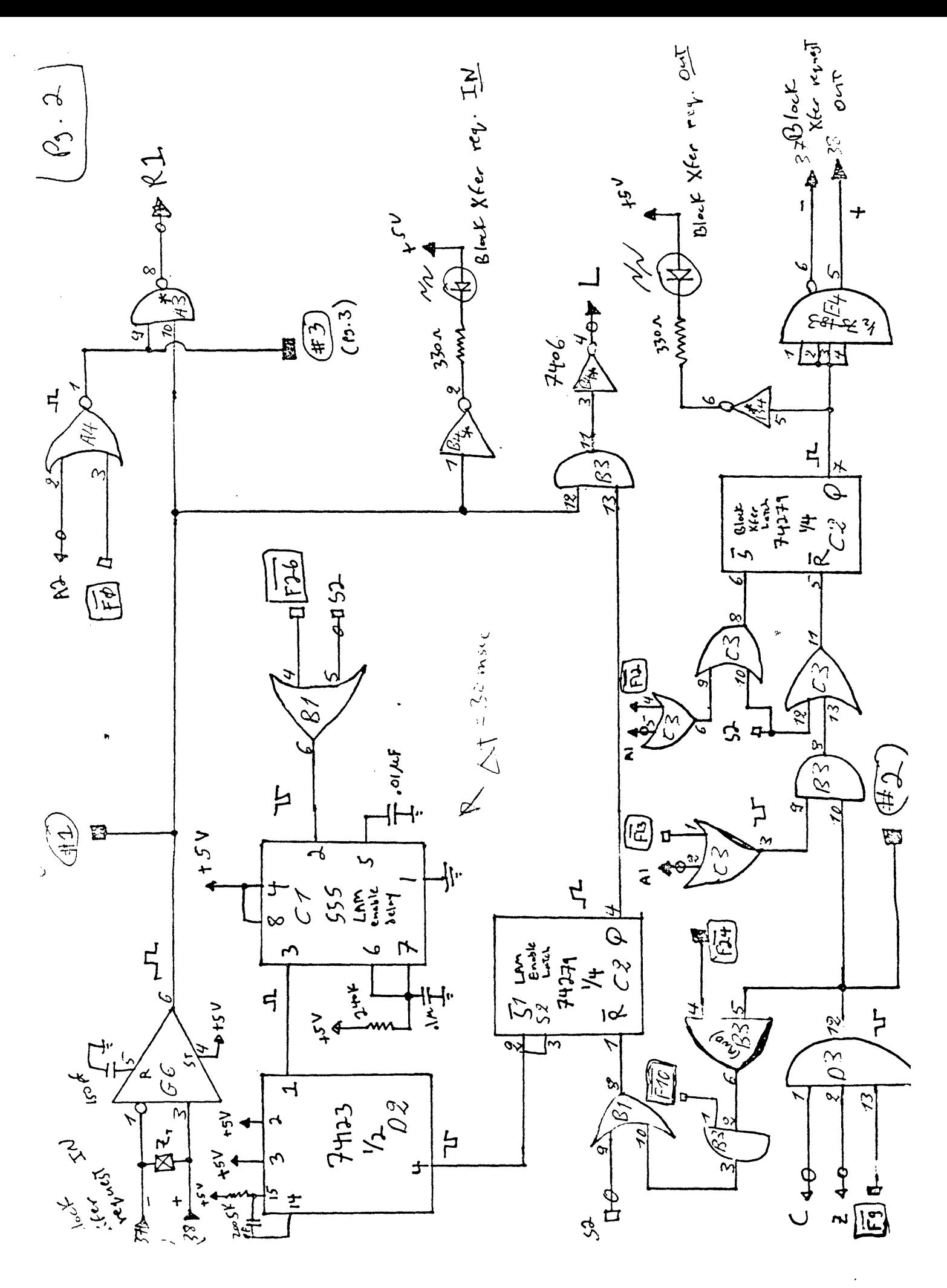

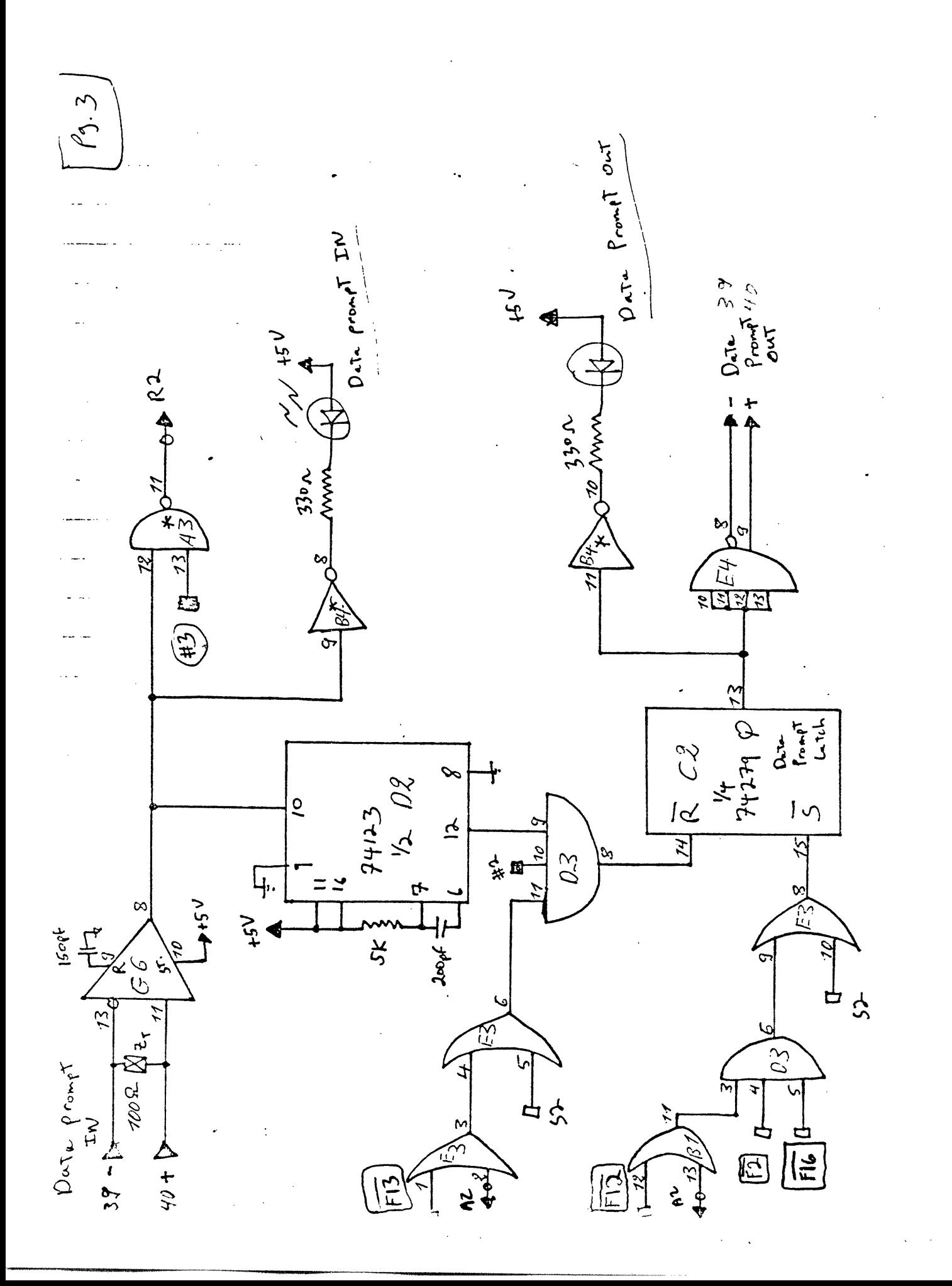

Line Input Section

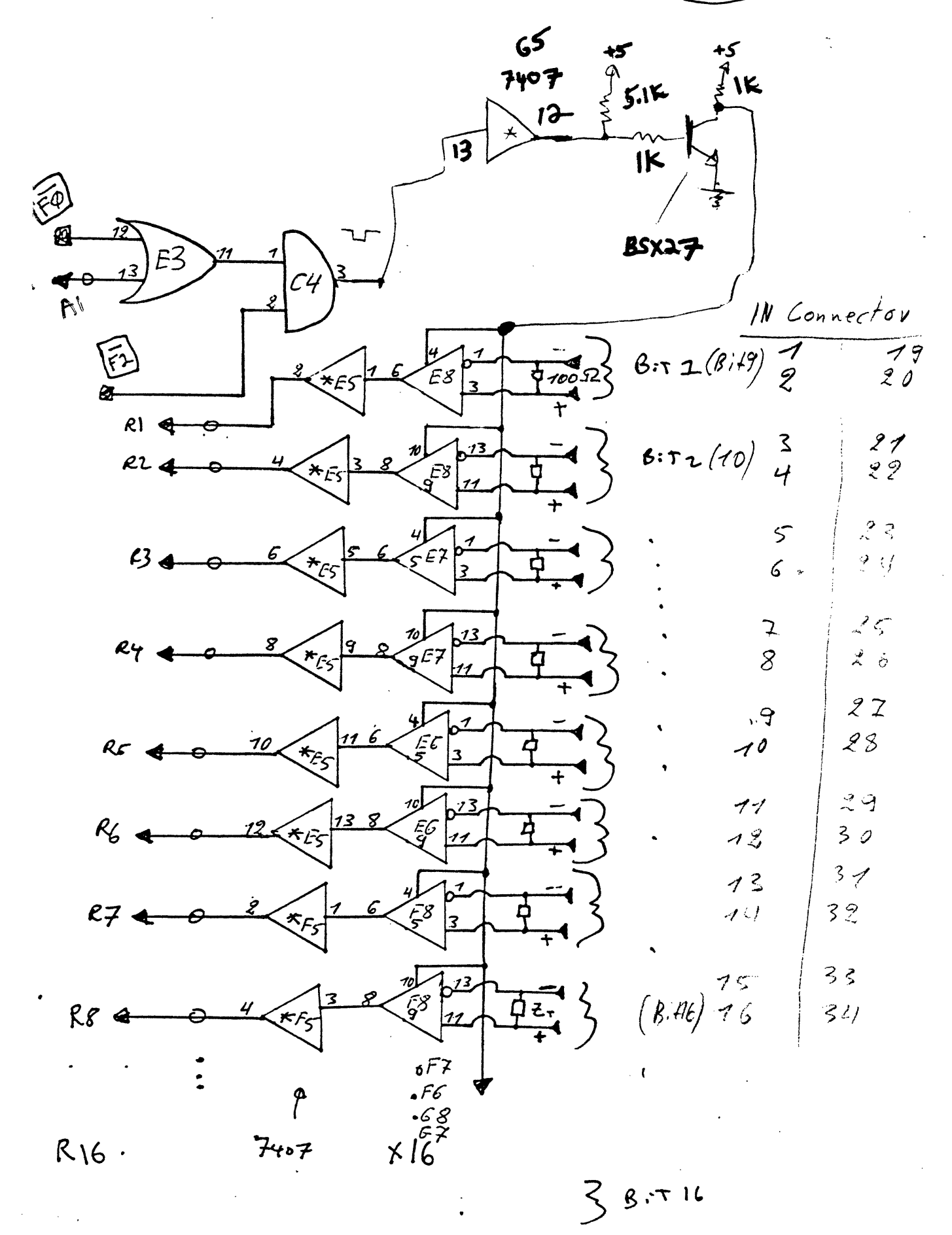

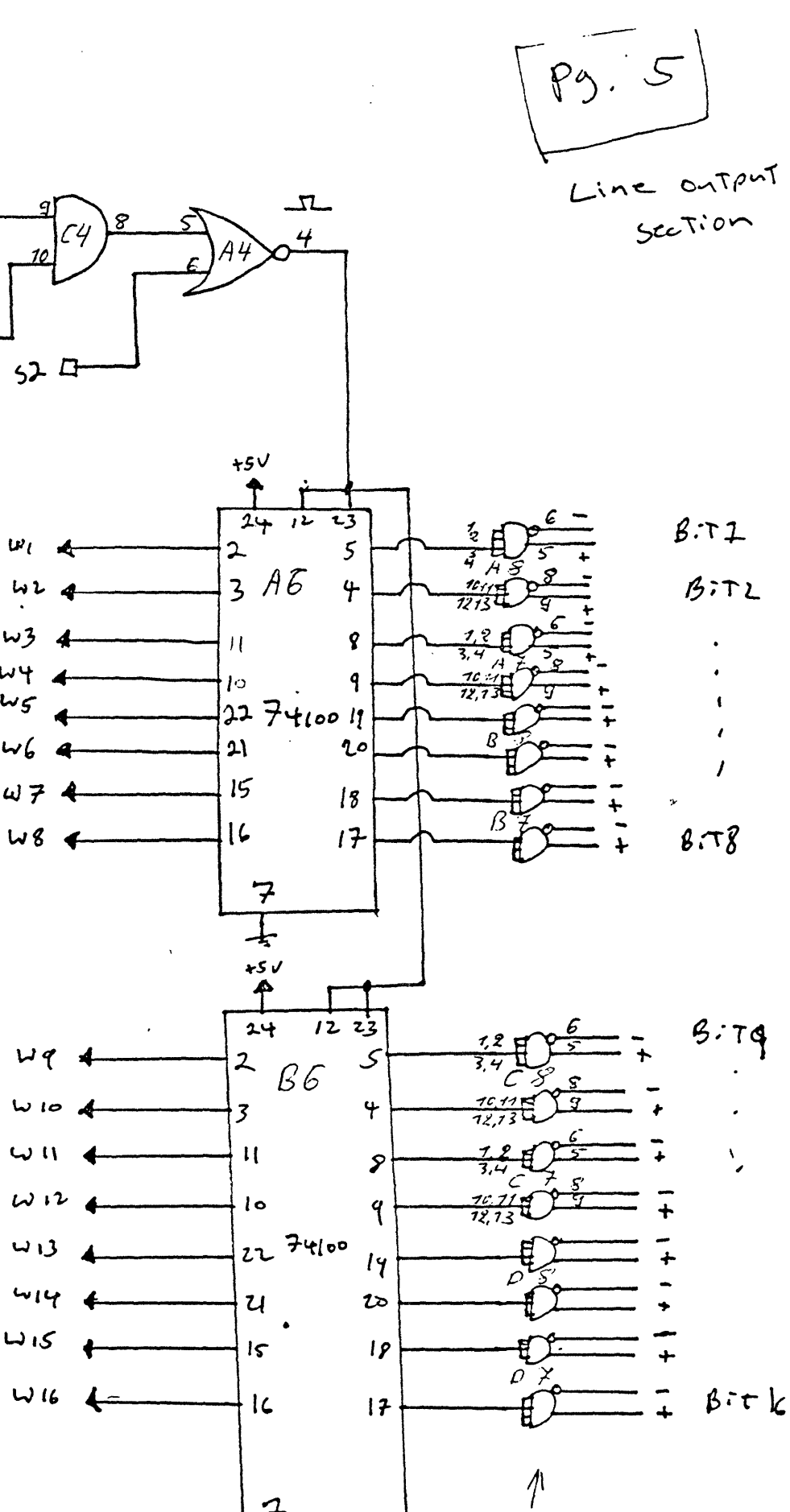

- 
- 
- 

يهتم

Fis

4

 $\overline{c}$ 

7

ャ

8830

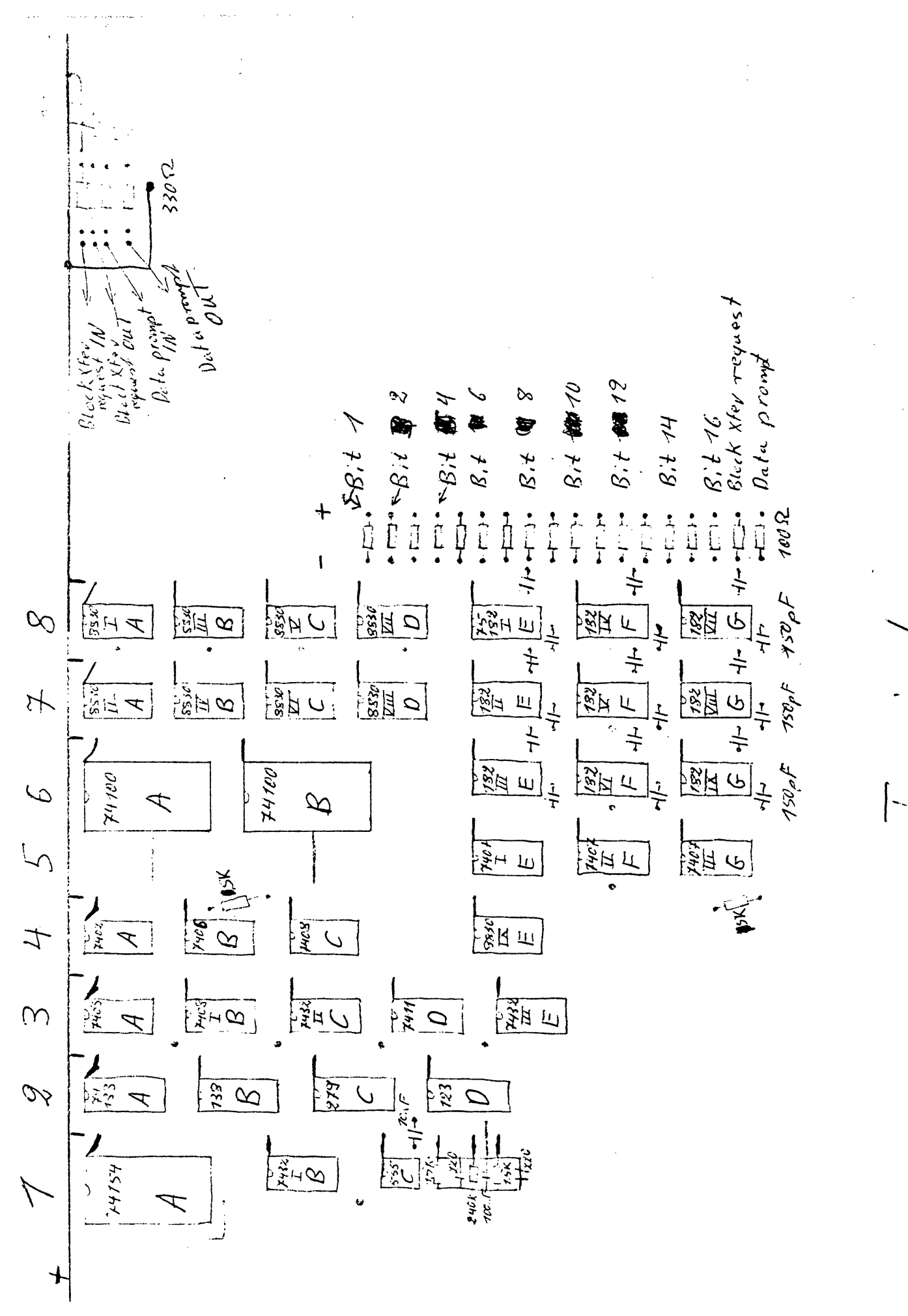

ver

day